### **CSC 7003 : Introduction to Software Engineering**

#### **J Paul Gibson, D311**

paul.gibson@telecom-sudparis.eu

http://www-public.it-sudparis.eu/~gibson/Teaching/CSC7003/

# **Rigour - Answers**

http://www-public.it-sudparis.eu/~gibson/Teaching/CSC7003/L6-RigourAnswers.pdf

### **QUESTION: A TRS for formally defining if a number is prime**

**Note:** easier to do in other formal languages/methods because the necessary concepts (like integers and lists are part of the language)

But, with the TRS we define just what we need and use it only where needed.

In software process it is this targeting (with the minimum force necessary) which is best ...

**Question**: can you write a TRS for deciding if a given number is prime?

#### **POSSIBLE ANSWER:**

## **A TRS for deciding if a number is composite**

 $x$ -ty-qz ->  $Cz$ 

Add to the tq- system (for multiply):

### **Proposed Rule:**

if Cx is not a theorem then Px is a theorem

**Question**: why may this not be acceptable for deciding if a number is prime?

# **A TRS for deciding if a number is prime**

- AXIOM
- P--
- xy DND x
- REWRITE RULES
- x DND y  $\rightarrow$  x DND xy
- $-$  DNDz  $\rightarrow$  zDF $-$

zDFx *and* x-DNDz -> zDFx $z$ - $DFz$  ->  $Pz$ -

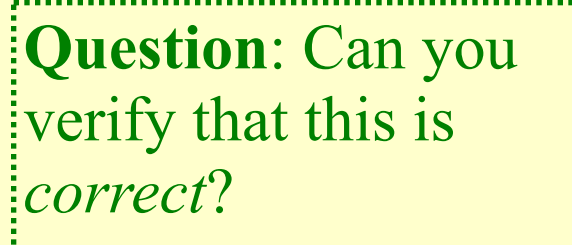

#### **Question:** add remove operation for Set ADT

```
TYPE Set SORTS Int, Bool
OPNS
empty:-> Set 
str: Set, int -> Set 
add: Set, int -> Set 
contains: Set, int -> Bool
EQNS forall s :Set, x,y:int
contains(empty, x) = false;
x eq y => contains(str(s,x), y) = true;
not (x \cdot eq y) \Rightarrowcontains(str(s,x), y) = contains(s,y);
contains(s,x) \Rightarrow add(s,x) = s;
not(contains(s,x)) \Rightarrow add(s,x) = str(s,x)ENDTYPE
```
**Question**: Can you verify whether this is *correct*?

```
remove: Set, int -> Set
```
remove (empty,  $x$ ) = empty

```
x eq y \Rightarrowremove(str(s,x), y) = s;
```

```
not(x eq y) =>
remove (str(s, x), y) =str(remove(s,y), x);
```
#### **Question:** add union operation

TYPE Set SORTS Int, Bool **OPNS** empty:-> Set str: Set, int -> Set add: Set, int -> Set contains: Set, int -> Bool EQNS forall s,s1,s2 :Set, x,y:int contains(empty,  $x$ ) = false; x eq y => contains(str(s,x), y) = true; not  $(x \cdot eq y) \Rightarrow$ contains(str(s,x), y) = contains(s,y); contains(s,x)  $\Rightarrow$  add(s,x) = s;  $not(contains(s,x)) \Rightarrow add(s,x) = str(s,x)$ ENDTYPE

union: Set, Set -> Set union (empty,  $s1$ ) =  $s1$ ; union  $(str(s1, x)$ , s2) = union  $(s1, add(s2, x))$ ;

#### **Question:** add equality operation

```
TYPE Set SORTS Int, Bool
OPNS
empty:-> Set 
str: Set, int -> Set 
add: Set, int -> Set 
contains: Set, int -> Bool
EQNS forall s,s1,s2 :Set, x,y:Int
contains(empty, x) = false;
x eq y => contains(str(s,x), y) = true;
not (x eq y) => contains(str(s,x), y)
                = contains(s,y);
contains(s,x) => add(s,x) = s;
not(contains(s,x)) \Rightarrow add(s,x) = str(s,x)ENDTYPE
```

```
equals, subset: 
     Set, Set -> Bool
```

```
equals(sl, sl) =
```

```
subset(s1,s2) and 
subset (s2,s1)
```

```
subset(empty, empty) = true;
subset(empty, str(s, x)) = true;
subset(str(s2, x), s1) = contains (s1,x) and 
   subset(s2, s1);
```